# **Dell Vostro 360**

## **Az üzembe helyezésre és a funkciókra vonatkozó információk**

## **A "Vigyázat!" jelzésekről**

**VIGYÁZAT: A VIGYÁZAT! jelzés az esetleges tárgyi vagy személyi sérülés, illetve életveszély lehetőségére hívja fel a figyelmet.**

### **Elölnézet**

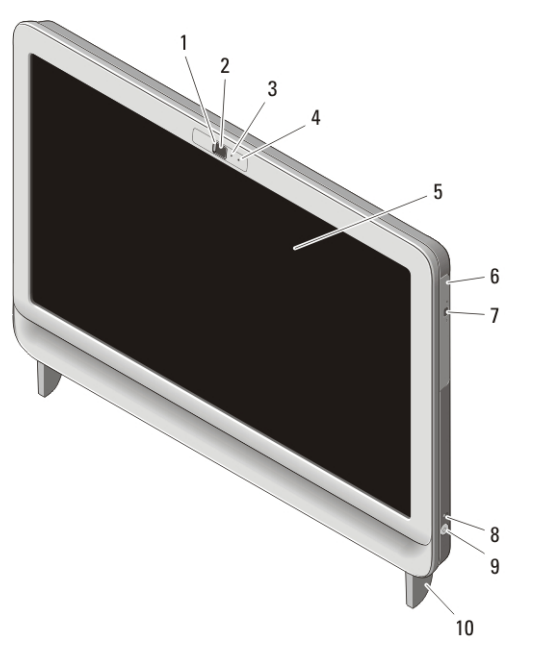

#### **1. ábra. Elölnézet**

- 1. kamera takaró fedél
- 2. kamera
- 3. a kamera működését jelző fény
- 4. mikrofon
- 
- 5. képernyő
- 6. optikai meghajtó
- 7. optikai meghajtó kiadógombja
- 8. a meghajtó működését jelző fény

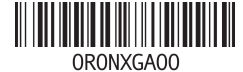

**Szabályozó modell : W03C Szabályozó típus : W03C001 2011 – 05** 9. bekapcsológomb 10. állvány

#### **Hátulnézet**

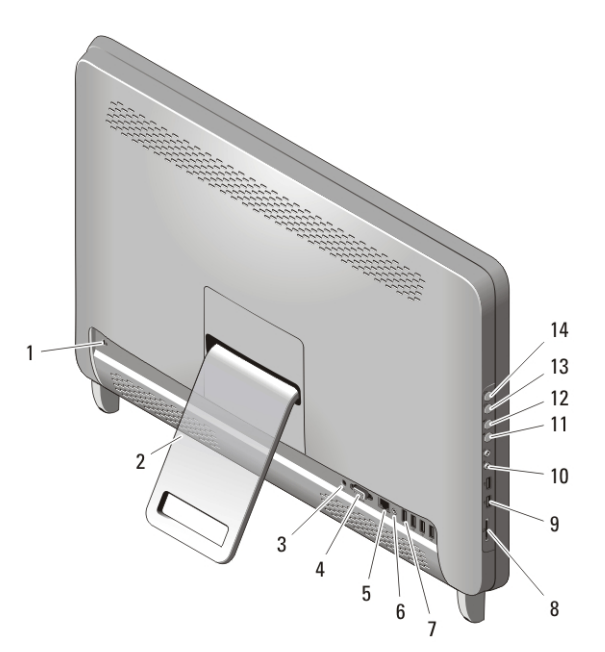

#### **2. ábra. Hátulnézet**

- 1. biztonsági kábel nyílása
- 2. hátsó állvány
- 3. tápcsatlakozó
- 4. VGA-kimeneti csatlakozó
- 5. hálózati csatlakozó
- 6. vonalkimenet csatlakozója
- 7. USB 2.0 csatlakozók (4 db)
- 8. 8 az 1-ben médiakártya-olvasó
- 9. USB 2.0 csatlakozók (2 db)
- 10. fülhallgató és mikrofon csatlakozók
- 11. hangerő csökkentő gomb
- 12. hangerő növelő gomb
- 13. fényerő csökkentő gomb
- 14. fényerő növelő gomb

### **Gyors telepítés**

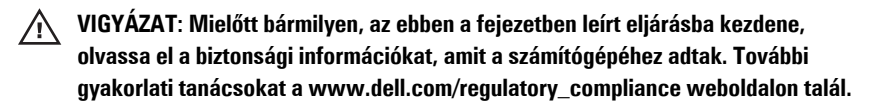

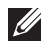

**MEGJEGYZÉS:** Az alább látható eszközök közül egyesek esetleg nem találhatók meg a csomagban, ha nem rendelte meg azokat.

**1.** Szerelje össze a hátsó állványt.

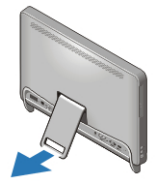

**3. ábra. Hátsó állvány felszerelése**

**2.** Csatlakoztassa az USB-egeret vagy -billentyűzetet. A vezeték nélküli billentyűzet és egér csatlakoztatásához olvassa el a billentyűzethez és az egérhez kapott Dell vezeték nélküli egér, billentyűzet és USB vevő című műszaki adatlapot.

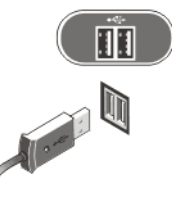

**4. ábra. USB csatlakozás**

**3.** Csatlakoztassa a hálózati kábelt (opcionális).

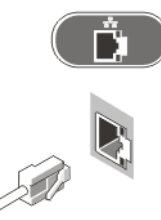

**5. ábra. Hálózati csatlakozás**

- **4.** Csatlakoztassa a tápkábelt.
- **VIGYÁZAT: A tápadaptert csatlakoztassa a legközelebbi fali csatlakozóra.**
- **VIGYÁZAT: Az állandó elektromos bekötés helyettesítéseként elosztó vagy hosszabbítókábel nem használható.**

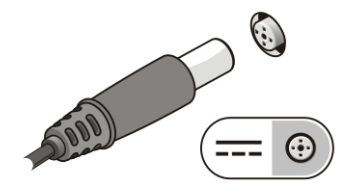

**6. ábra. Tápellátás csatlakoztatása**

**5.** A számítógépen nyomja meg a tápellátás gombot.

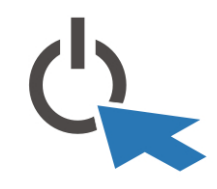

**7. ábra. Bekapcsolás**

## **Műszaki adatok**

**MEGJEGYZÉS:** A következő műszaki adatok csupán a törvény értelmében a  $\mathscr U$ számítógéphez kötelezően mellékelendő adatok. A számítógépéhez tartozó műszaki adatok teljes és aktuális listájához keresse fel a **support.dell.com** weboldalt.

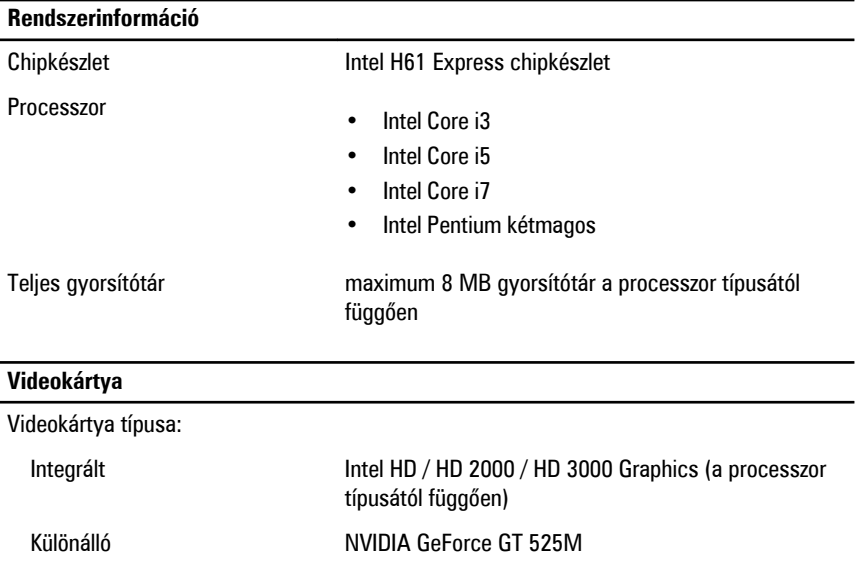

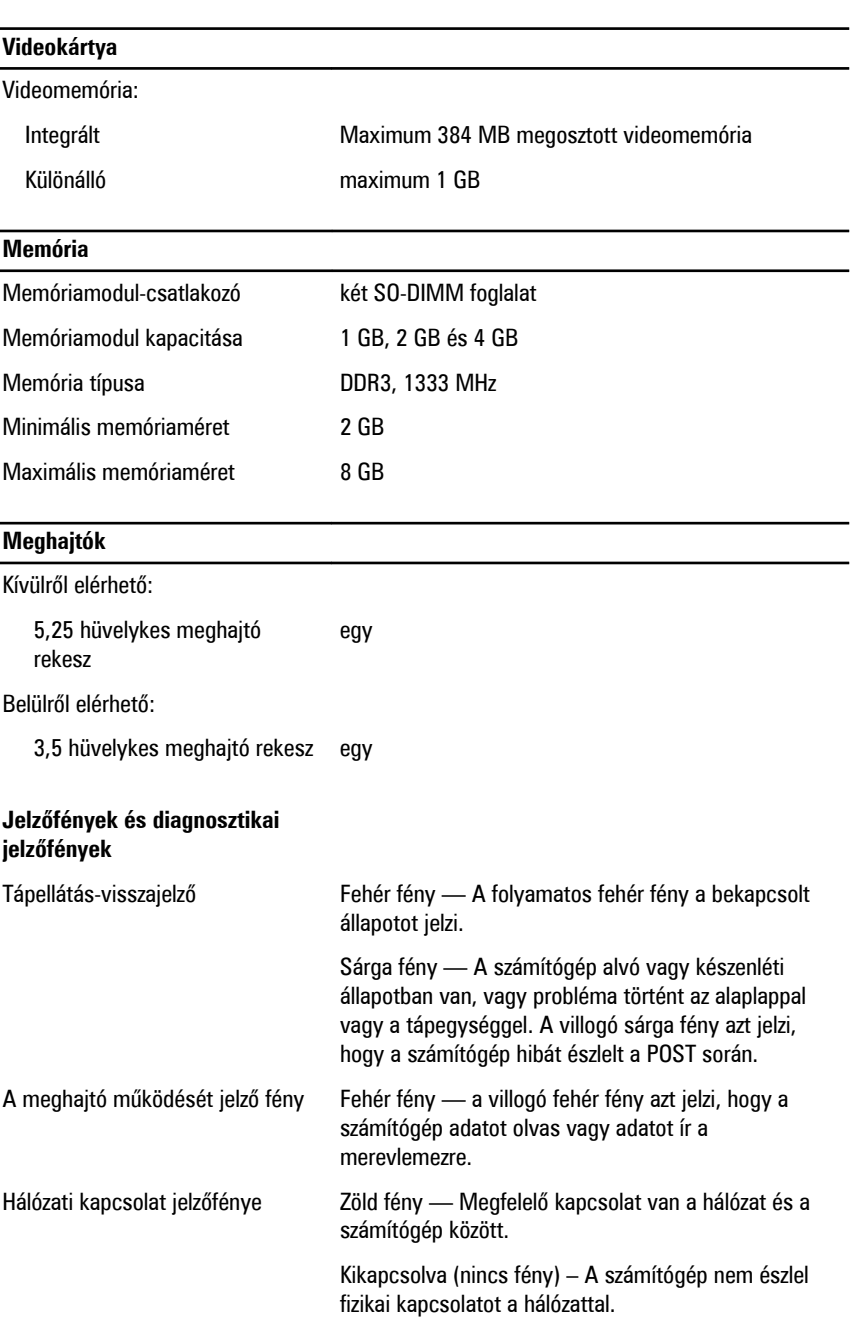

 $\begin{tabular}{c} \quad \quad \quad & \quad \quad \quad \\ \begin{tabular}{c} \quad \quad \quad \\ \quad \quad \quad \\ \$ 

5

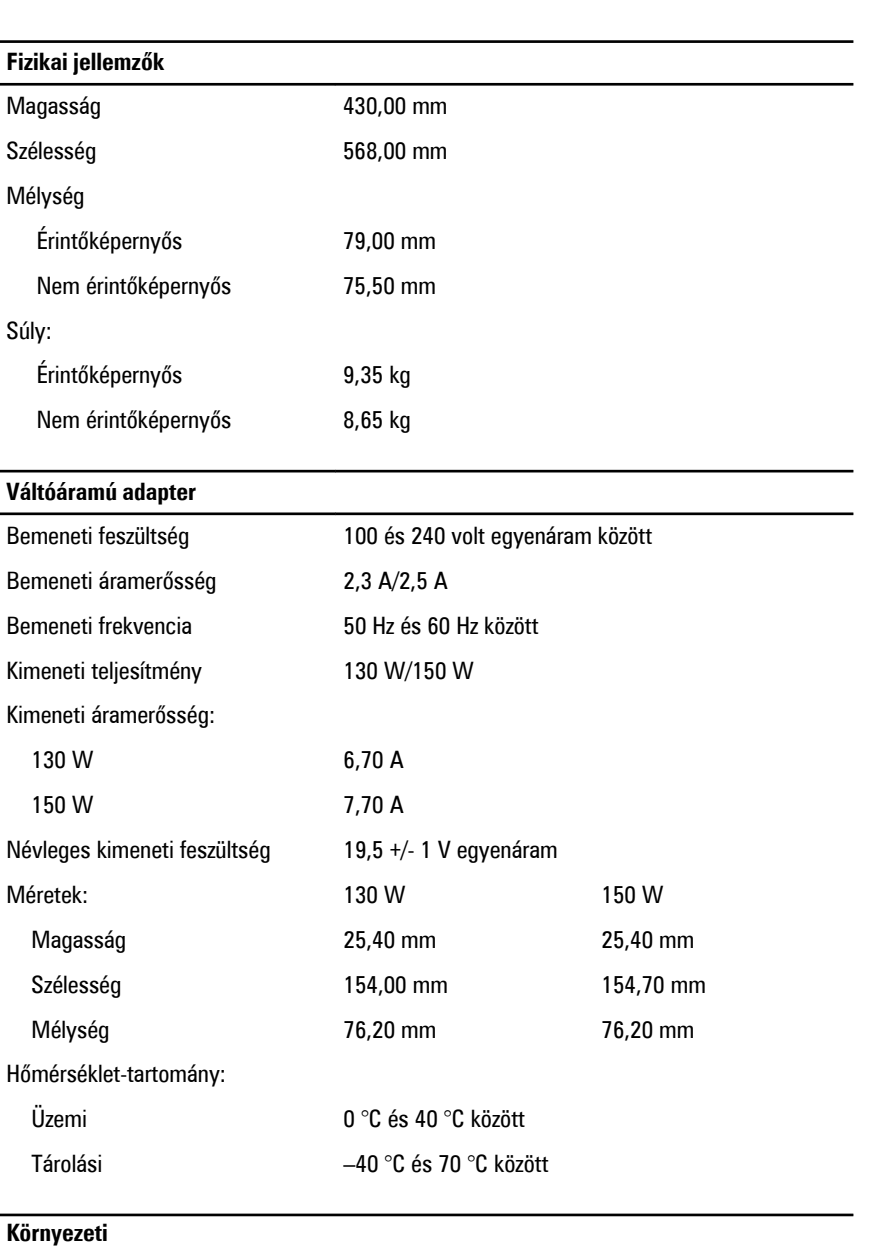

## Hőmérséklet:

Üzemi 10 °C és 35 °C között

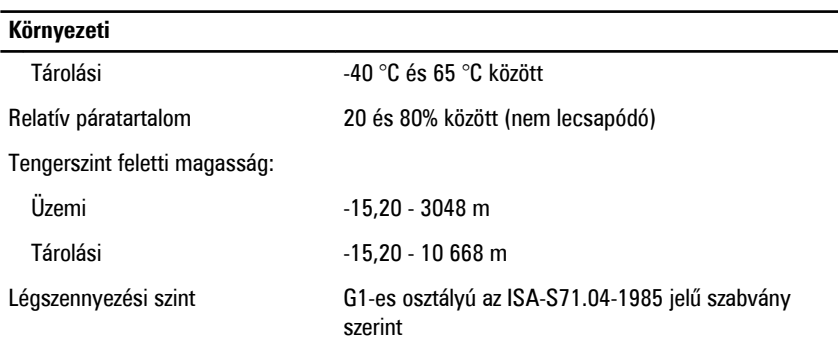

#### **További információk és források keresése**

Tekintse meg a számítógéphez mellékelt, a biztonságos használattal és a vonatkozó előírásokkal kapcsolatos dokumentumokat, továbbá az előírásoknak való megfelelőséggel kapcsolatos **www.dell.com/regulatory\_compliance** weboldalt, ha többet szeretne megtudni a következőkről:

- Bevált biztonsági gyakorlatok
- Szabályozó tanúsítvány
- **Ergonómia**

Az alábbiakra vonatkozó bővebb információért lásd a **www.dell.com** weboldalt.

- **Garancia**
- Szerződési feltételek (csak USA)
- Végfelhasználói licencszerződés

#### **A dokumentumban közölt információk külön értesítés nélkül is megváltozhatnak. © 2011 Dell Inc. Minden jog fenntartva.**

A Dell Inc. előzetes írásos engedélye nélkül szigorúan tilos a dokumentumokat bármilyen módon sokszorosítani.

A szövegben használt védjegyek: a Dell™, a DELL logó, a Dell Precision™, a Precision ON™, az ExpressCharge™, a Latitude™, a Latitude ON™, az OptiPlex™, a Vostro és a ™Wi-Fi Catcher™ a Dell Inc. védjegye; az Intel®, a Pentium®, a Xeon®, a Core™, az Atom™, a Centrino és a ®Celeron® az Intel védjegye vagy bejegyzett védjegye az USA-ban és más országokban. Az AMD® bejegyzett védjegy, az AMD Opteron™, az AMD Phenom™, az AMD Sempron™, az AMD Athlon™, az ATI Radeon és az™ ATI FirePro™ az Advanced Micro Devices, Inc. védjegye. A Microsoft®, a Windows®, az MS-DOS®, a Windows Vista®, a Windows Vista start gomb és az Office Outlook® a Microsoft Corporation védjegye vagy bejegyzett védjegye az USA-ban és/vagy más országokban. A Blu-ray Disc™ a Blu-ray Disc Association (BDA) védjegye, amely licencszerződés keretében használható lemezek és lejátszók számára. A Bluetooth® a Bluetooth® SIG, Inc. védjegye, amelyet a Dell Inc. licencszerződés keretében használ. A Wi-Fi® a Wireless Ethernet Compatibility Alliance, Inc. bejegyzett védjegye.

A dokumentumban egyéb védjegyek és védett nevek is szerepelhetnek, amelyek a védjegyet vagy nevet bejegyeztető cégre, valamint annak termékeire vonatkoznak. A Dell Inc. kizárólag a saját védjegyeiből és bejegyzett neveiből eredő jogi igényeket érvényesíti.